# この講義の目的 モデリングとシミュレーション

2020年度

1

# 私たちはいつもモデル化を行っ ている

心のモデル

2

生まれてすぐに、身近な大人を見ながら モデル化を開始

他人の行動、心理を読もうとする

# 私たちはいつもモデル化を行っ ている

周囲のモデル化 物の動きの予想 ■社会の動向の予想 ■現実と常に調整を実行

©只木進一(佐賀大学)

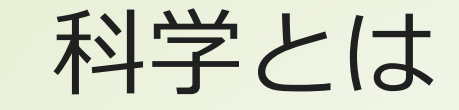

4

■対象物を記述する 分類学、博物学 ■現象を記述する 現象学 対象物、現象を一般化する **■常に、現象を参照することが重要** 

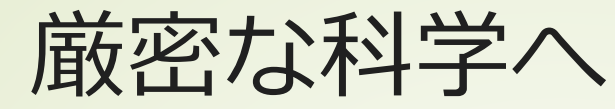

5

#### ■対象を要素に分解し、それらの相互作 用として現象や対象物を記述する 一般原理から、現象を説明する

- ■具体から一般へ、一般から具体へ
- ■文章による記述から、数理モデルへの 発展

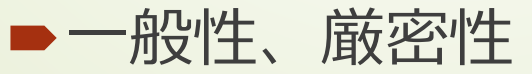

20世紀末からの科学 コンピュータ・ネットワークの普及

計算モデル→シミュレーション 今ならば、PCで十分 ■様々な分野でのモデル化 分野横断的研究 ■重要なスキル ■好奇心 ■数学、物理学、統計学、プログラミング

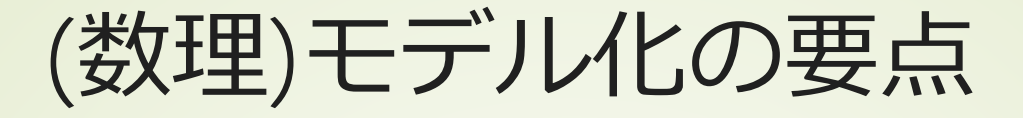

注目する対象、量の切り出し ■名詞に注目 対象の動作・操作の切り出し ■動詞に注目 ■ 適切な名前付け ■関係の書き出し 階層構造、包含関係、相互作用

©只木進一(佐賀大学)

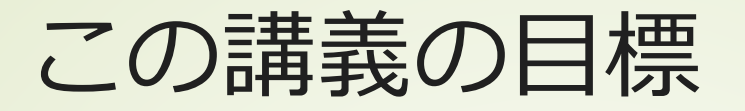

■微分方程式や線形代数を利用して、モ デル化し、それを解く。

■確率的現象を理解し、確率を利用した シミュレーションを行う。

シミュレーション結果を可視化し、結 果を説明する。

©只木進一(佐賀大学)

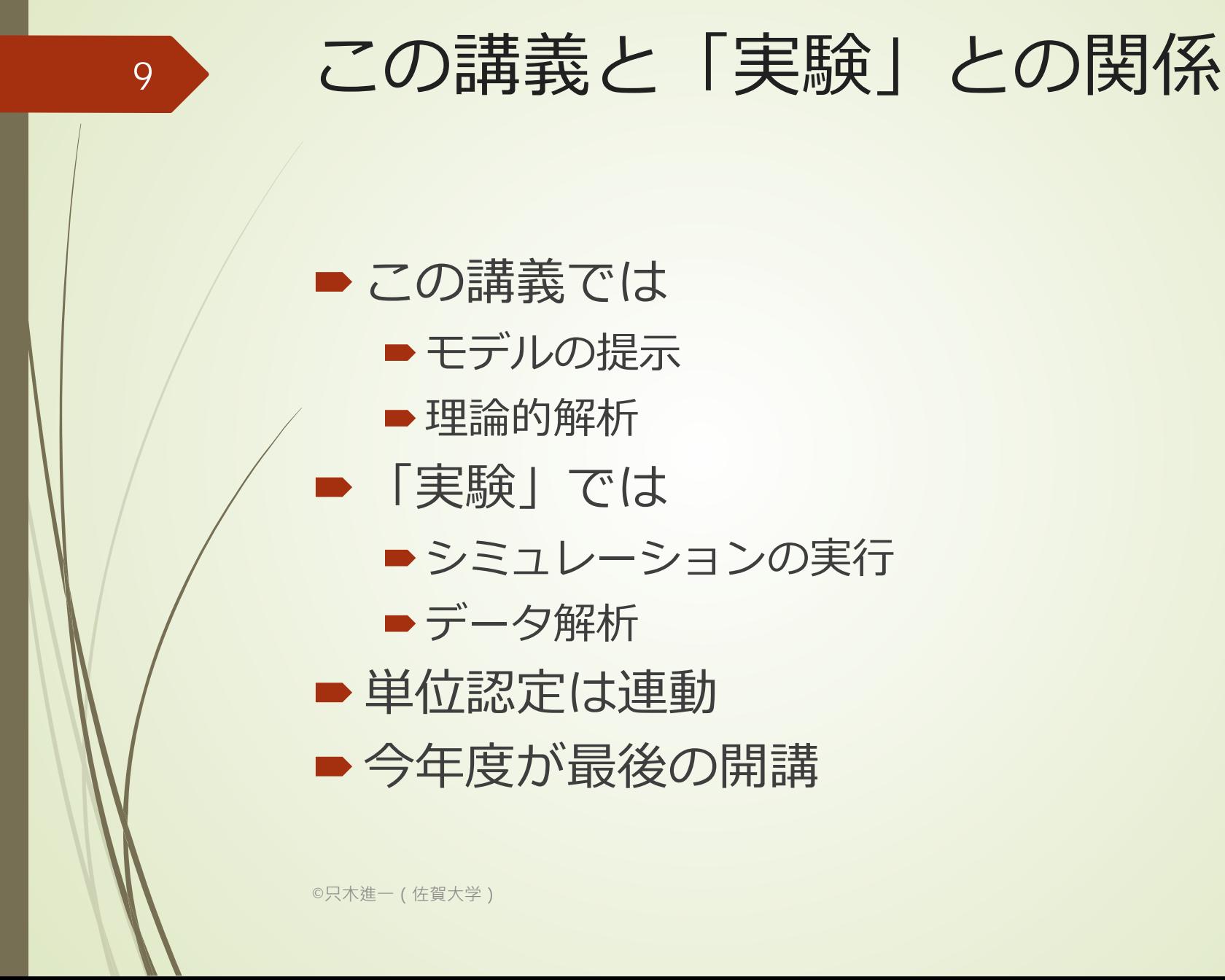

# Java入門 モデリングとシミュレーション

2020年度

10

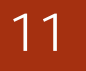

オブジェクト指向 Object Oriented Programming

■対象をモノ(object)と、その運動・変 化として捉える ■対象システムを記述 ■名詞をクラスとして捉える 動詞をオブジェクトの操作、動作として 捉える

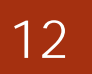

#### クラス(class)とは

#### **■クラス:モノを抽象化したもの**

#### 普通名詞相当 属性:数値や文字列など ■メソッド:操作

### メソッド(method)とは

■モノ(クラス)の動き モノの操作 モノの変化 メソッドとして記述 ■名詞に付随した述語

#### クラスインスタンス(instance) とは

クラスの具体化したもの クラス⇔クラスインスタンス 一般名詞⇔固有名詞

 $\blacksquare$  instance : a particular example or case of something

©只木進一(佐賀大学)

#### インスタンスに属さない一般化 された述語

■副作用を起こさないモノ 数学的関数 引数の値に応じて値を返す サブルーチン ■引数の値を加工する ■ 述語を集めたクラス(ライブラリ)のス タティックメソッド

©只木進一(佐賀大学)

クラスとインスタンスの例

#### ■学生を学籍番号と氏名で登録する ■学生というクラス ■属性としての学籍番号と氏名 具体的な学生がクラスインスタンス ■具体的に学籍番号と氏名が設定される

©只木進一(佐賀大学)

#### 17

# StudentSampleクラス

- 1. package studentSample0;
- 2. public class Student {
- 3. public final String name;//氏名
- 4. public final int studentID;//学籍番号
- 5. //コンストラクタ、クラスインスタンスを生成する
- 6. public Student (String name, int StudentID){
- 7. //thisはコンストラクタで生成された「この」インスタンス
- $8.$  this.name = name;
- 9.  $this$  studentID = StudentID;
- 11. }

10. }

### main()から起動

- 1. package studentSample0;
- 2. public class Main {

 $C$ 

11. }

12.}

- 3. //ここから実行が始まる
- 4. public static void main(String[] args) {
- 5. // Studentクラスインスタンスの生成
- 6. //ここでは、クラスインスタンスの配列を生成
- 7. Student studentArray []= {new Student("Aoyama",1),

8. **new Student("Asou",2)** };

- 9. for (Student student : studentArray) {
- 10. System.out.println(student.name); }

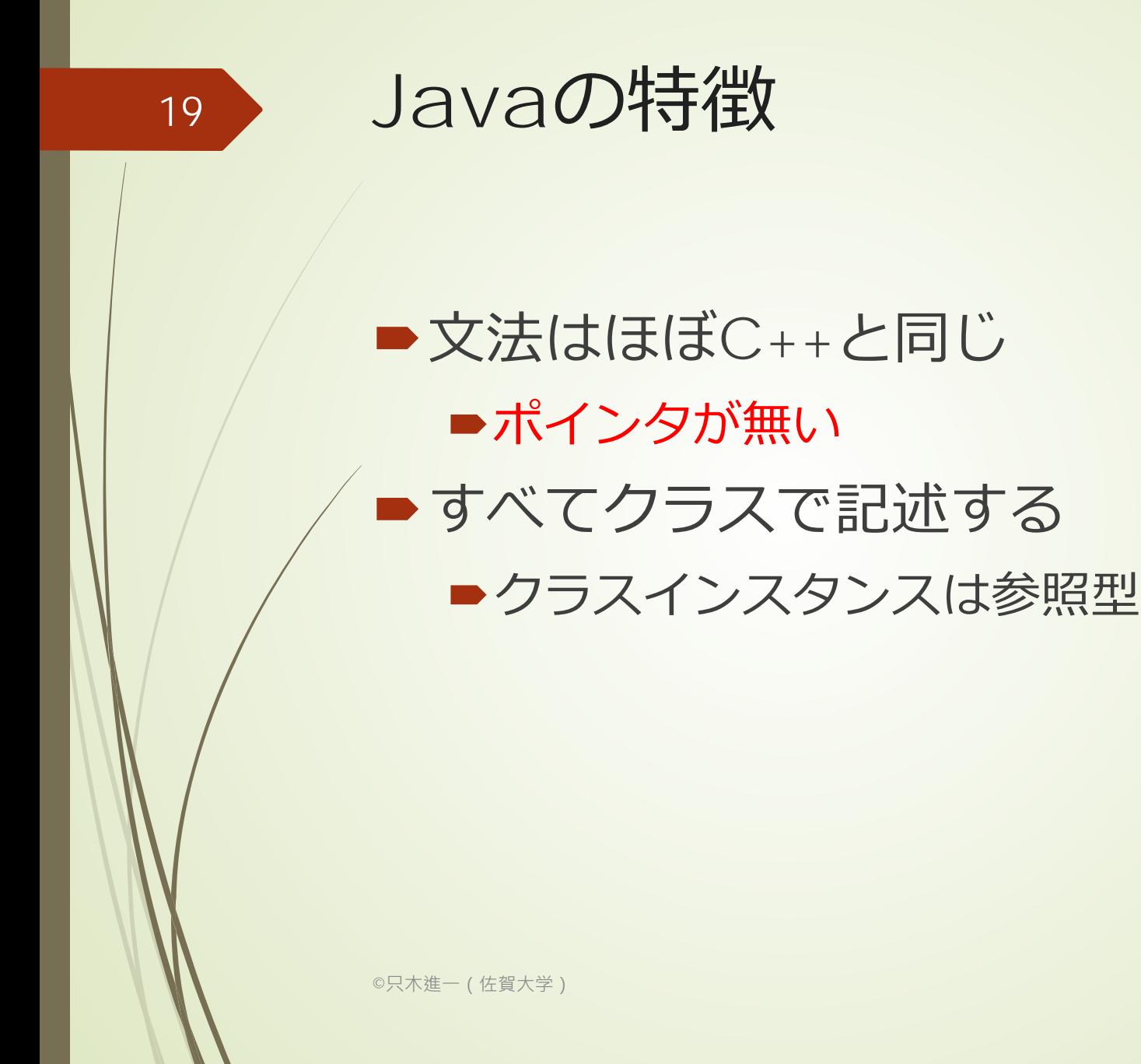

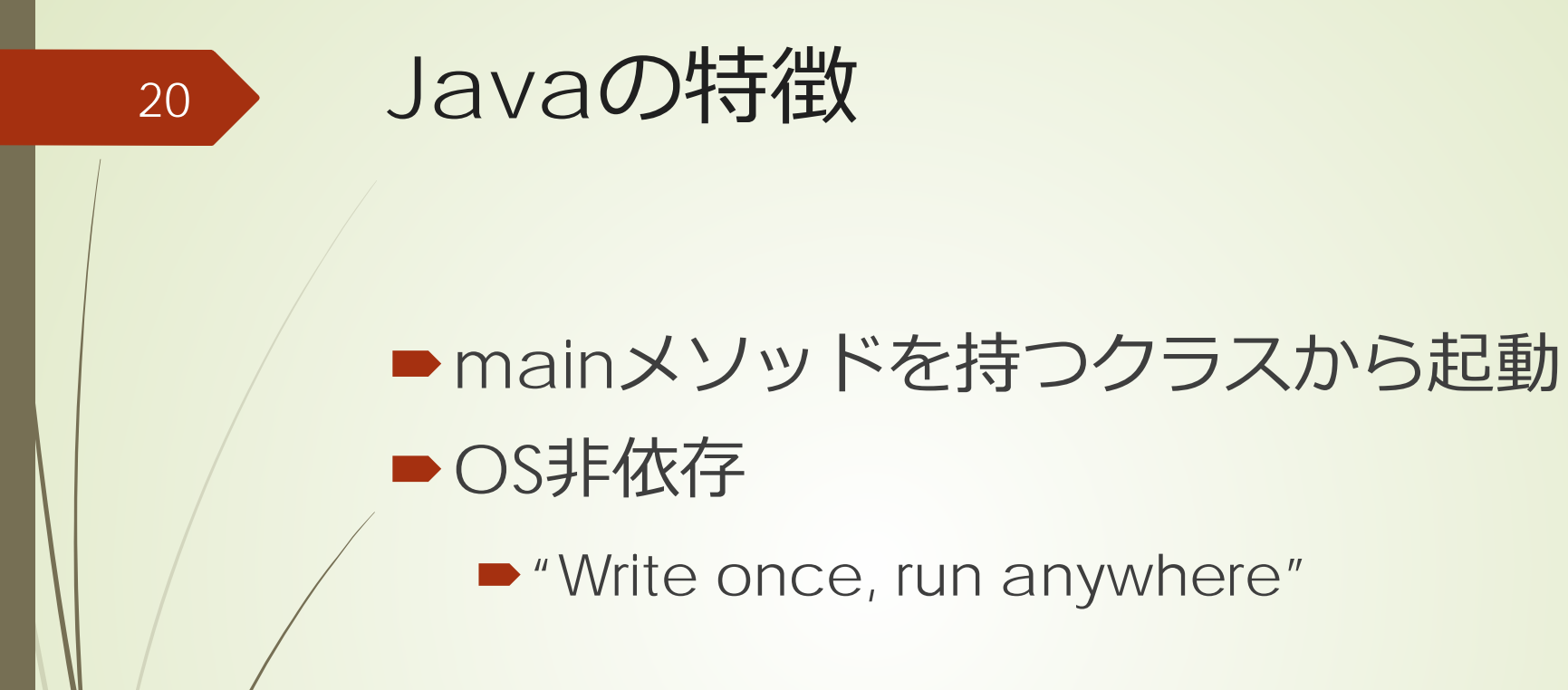

### ■mainメソッドを有するクラスを起動 する ■mainメソッドの役割 クラスインスタンスを生成して起動する ■ここに、処理の本体を書かないこと

■修飾子staticの意味を考える

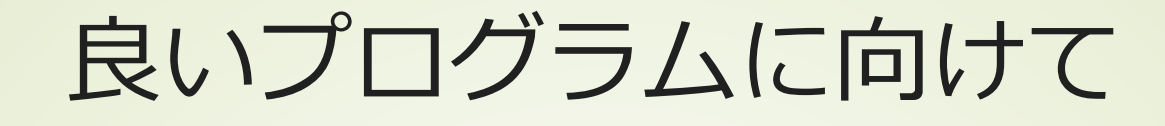

#### ■一貫した名前の付け方:後述 ■適切なモジュール、クラスへの分割 ■メソッドは短く ■一つのメソッドに一つの機能

©只木進一(佐賀大学)

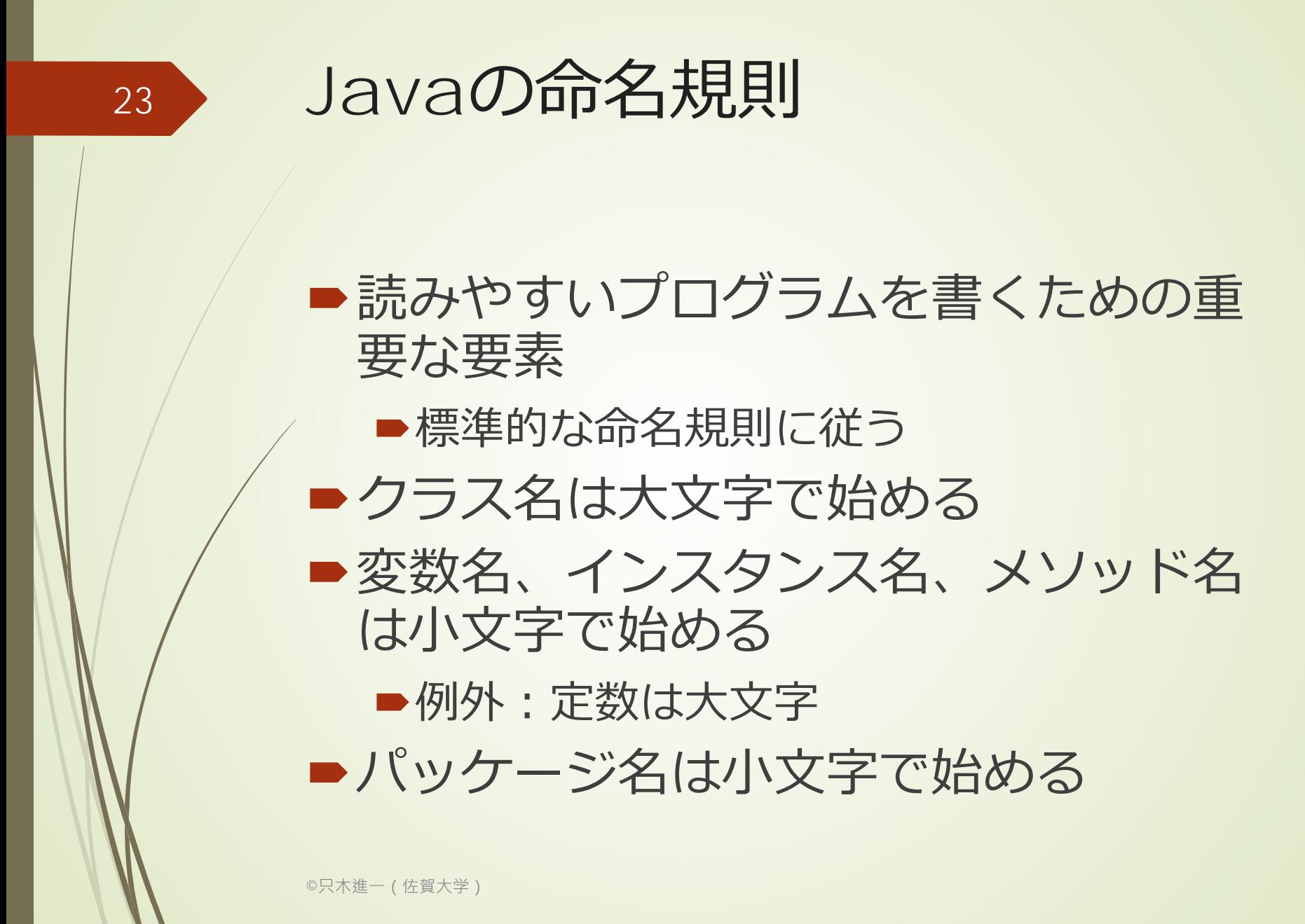

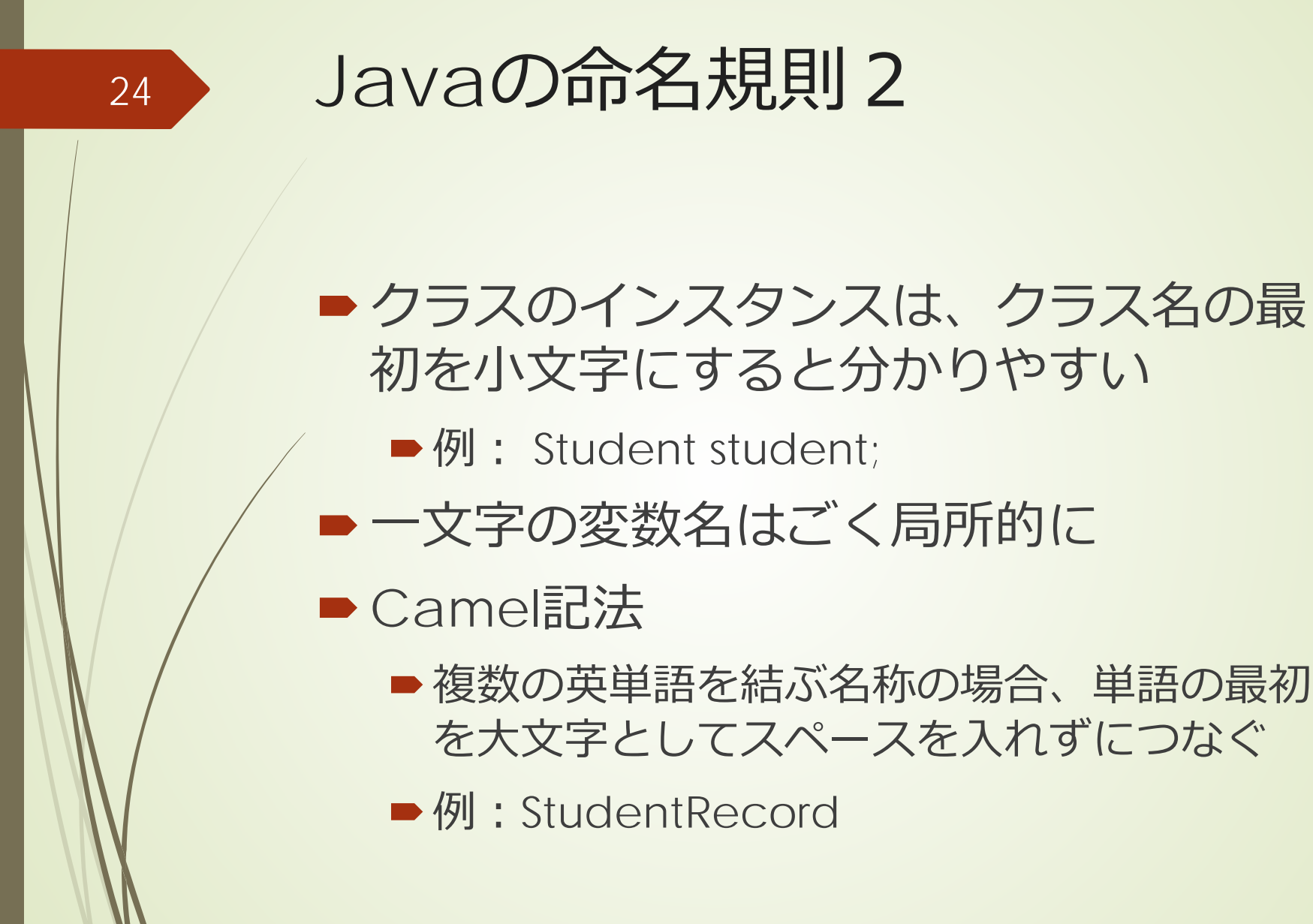

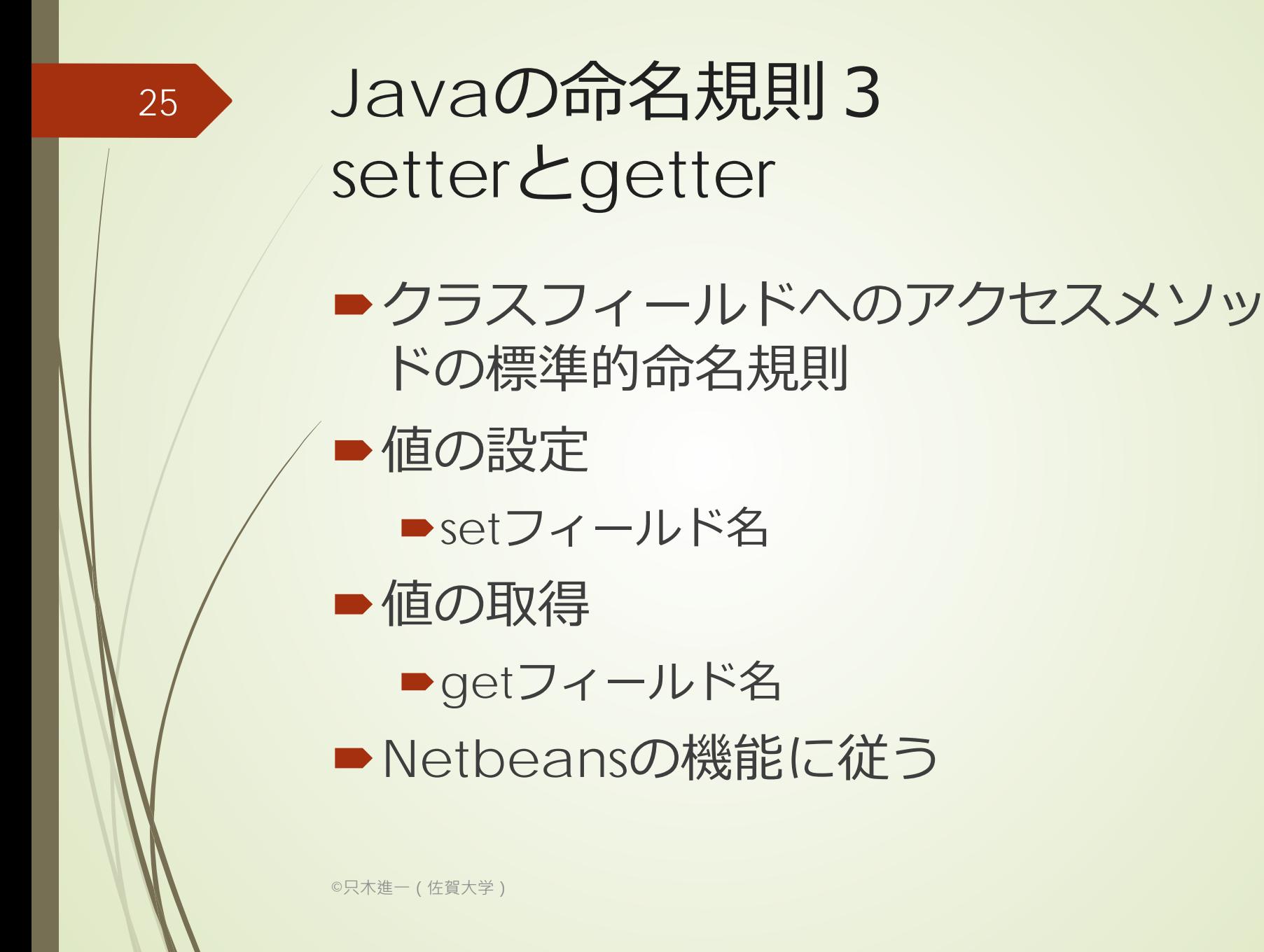